## *D'après IREM Strasbourg*

**1/** Sur la droite graduée ci-dessous, colorie en rouge la partie correspondante aux nombres supérieurs à 5,7.

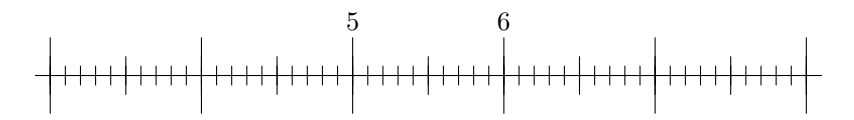

**2/** Sur la droite graduée ci-dessous, colorie en rouge la partie correspondante aux nombres inférieurs à 2,8.

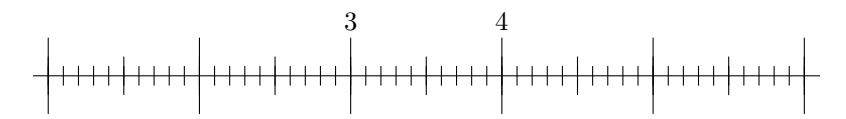

**3/** Sur la droite graduée ci-dessous, colorie en rouge la partie correspondante aux nombres compris entre 2,02 et 2,16.

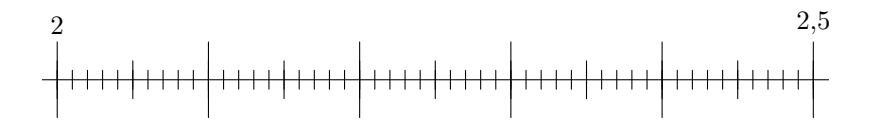

**4/** Sur la droite graduée ci-dessous, colorie en rouge la partie correspondante aux nombres compris entre 0,8 et 1,1.

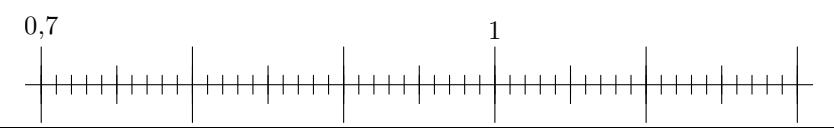